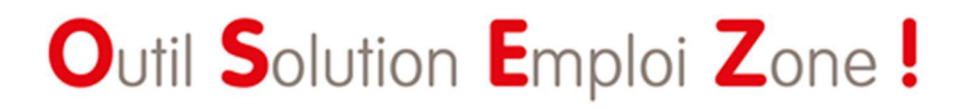

**UN OUTIL AU SERVICE DE NOTRE BUSINESS**

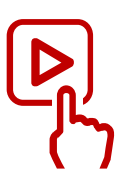

# Mode Opératoire

OSEZ 1.3 au 25 04 16

- > De l'analyse à l'action
- > Cas d'usages pas à pas
- > Mes outils

Ce support s'adresse aux **équipes Zone** pour les accompagner dans la pratique opérationnelle de l'outil. Il vous propose :

- Une méthodologie pour passer de l'analyse à l'action
- $\checkmark$  Des supports, pour la création de plans d'action agences
- Des cas concrets d'usages, pas à pas, et éclairants sur les potentiels de l'outil
- $\checkmark$  Quelques rappels sur les fonctionnalités clefs

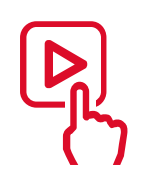

 **AGIR** OSEZ au service de l'action et des agences

# **OBJECTIFS**

OSEZ a été conçu par Adecco Analytics pour soutenir l'équipe zone dans ses missions. En particulier pour conseiller et guider les agences dans leur :

- Stratégie commerciale : quels clients / prospects intégrer à ma liste Gold ?
- **Stratégie de vivier** : quels métiers renforcer dans le TOP « Qualifications stratégiques» ?
- Définition de leur **plan d'actions** et leur mise en œuvre opérationnelle

#### **Partager une analyse commune**

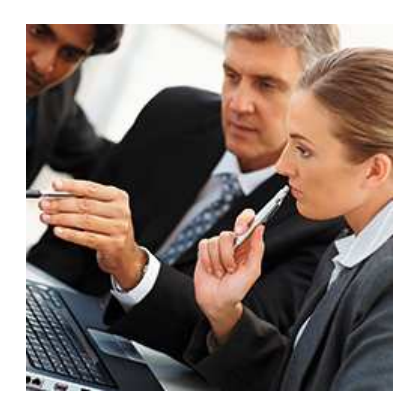

## Avec l'équipe Zone

- $\checkmark$  Partager une vision commune d'un territoire
- Concevoir des plans d'actions Agence
- Piloter le suivi et observer les écarts/évolutions

#### **Déployer en agence le plan d'action**

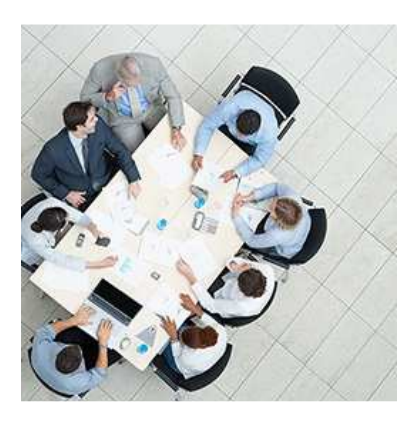

### Lors des réunions Agences

- Déployer le plan d'action au sein du réseau
- Créer l'adhésion par la démonstration et l'échange
- Préparer les rendez-vous client et démontrer notre capacité à servir

# **DE L'ANALYSE A L'ACTION**

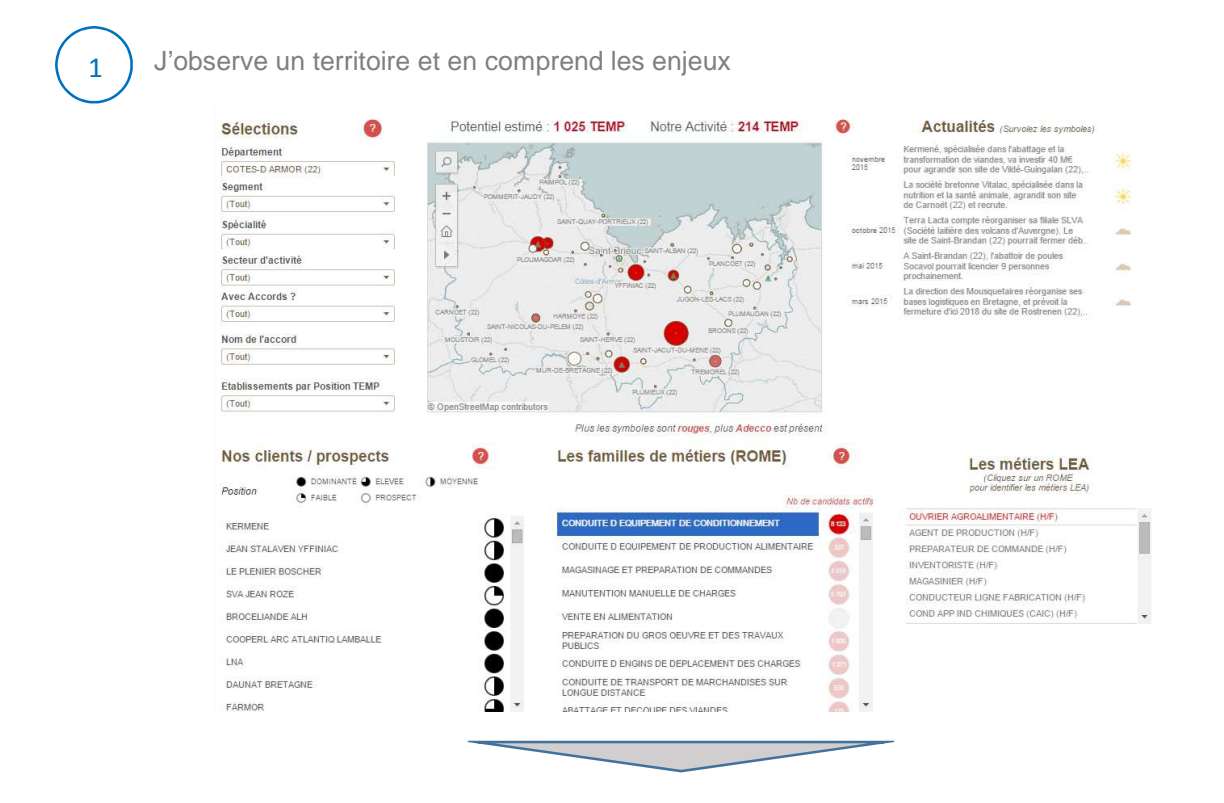

J'identifie les leviers d'actions et élabore la stratégie

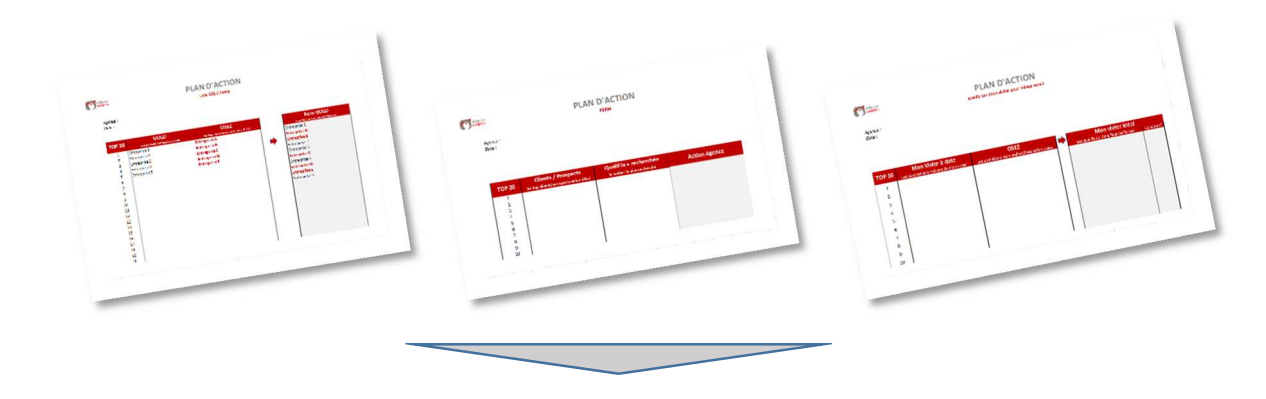

3

2

Je construis le plan d'action et le déploie en Agence avec les DA

## **DES SUPPORTS POUR FORMALISER L'ACTION**

**Retravailler la liste Gold avec le DA** 

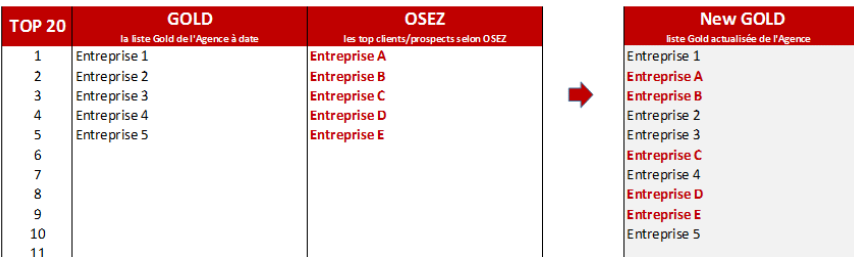

A partir de l'analyse du marché et de notre position, je dresse la liste des clients / prospects à forts potentiels. Je la compare avec la liste Gold existante. Avec le DA nous construisons une nouvelle liste Gold pour la prochaine période.

#### **Développer le placement PERM**

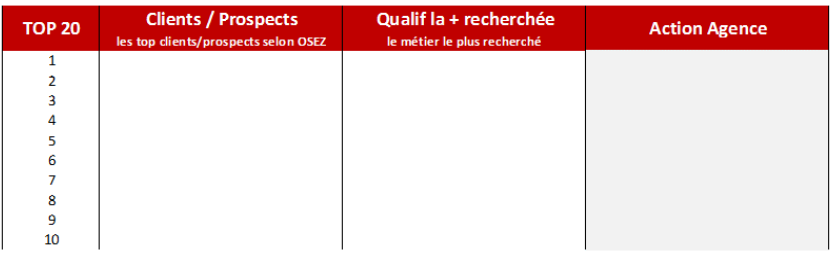

Afin de booster le marché PERM, j'identifie dans OSEZ les établissements à fort potentiel de recrutements. Je liste les métiers recherchés par ces entreprises. J'établis une liste d'actions à mener par l'agence sur son périmètre :Temp to Perm, renforcement des compétences clefs, préparation de campagnes …

#### **Renforcer le vivier**

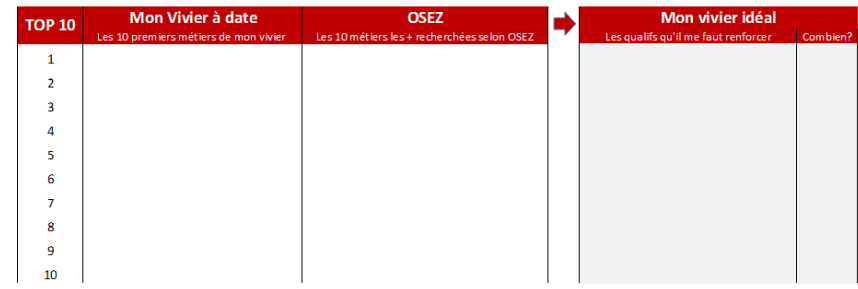

Pour renforcer la pertinence de notre vivier et orienter l'action en agence, j'observe l'état du vivier à date, j'identifie les métiers les plus recherchés sur le territoire, je défini les qualifications stratégiques et les objectifs de renforcement.

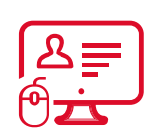

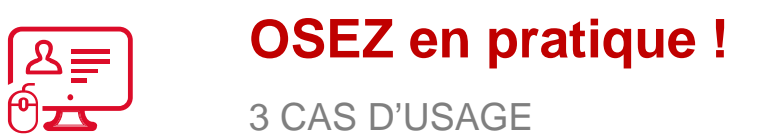

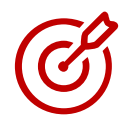

# Objectif : Repérer des pistes de business

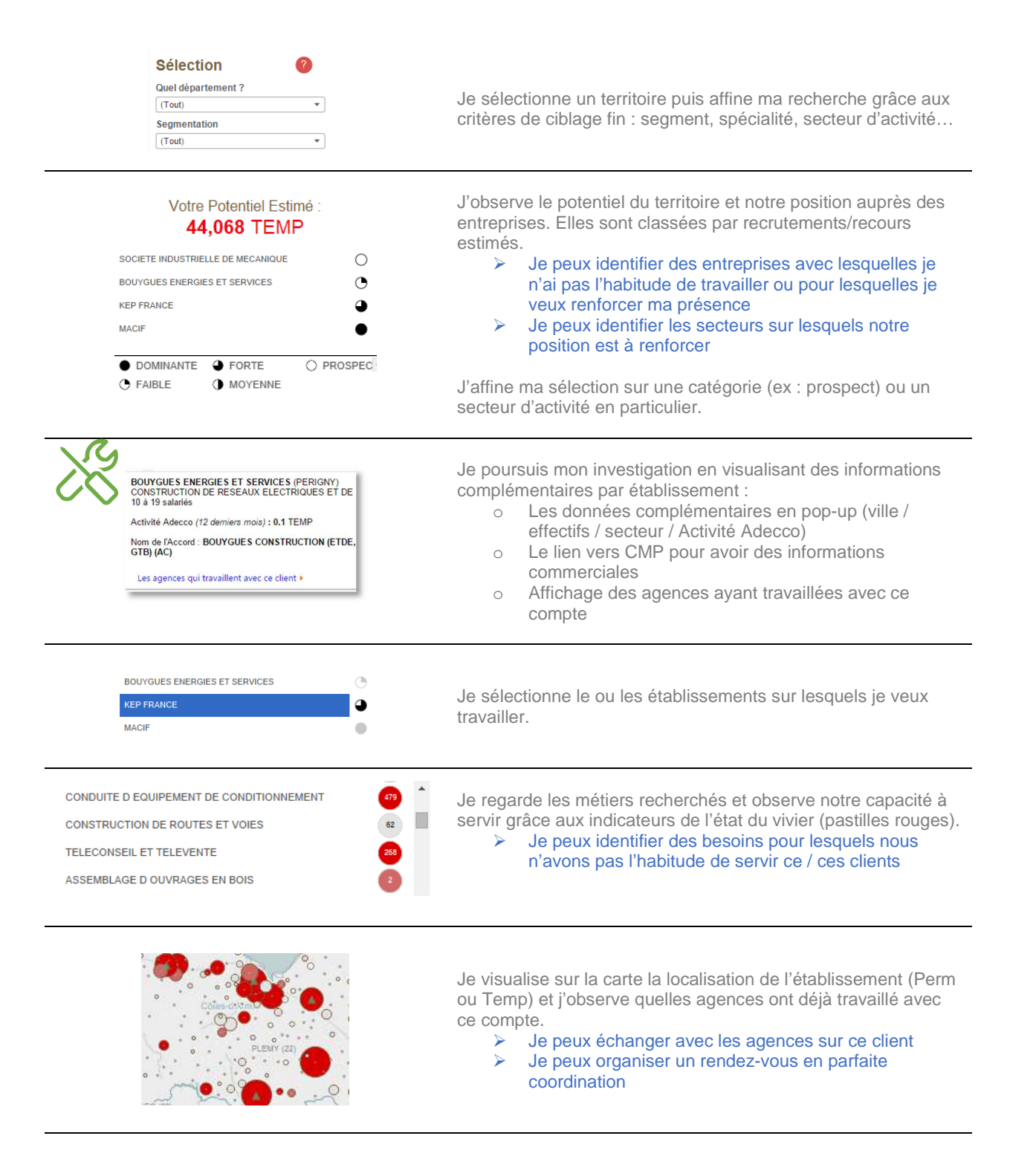

Je communique avec l'équipe zone en utilisant les fonctionnalités (export PDF / partager une vue…)

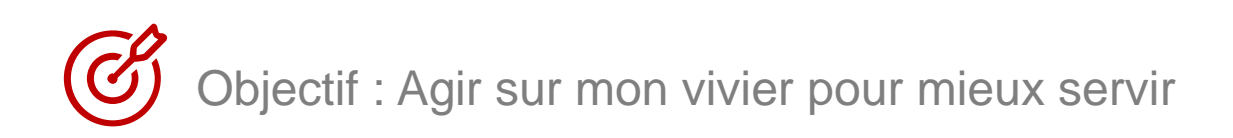

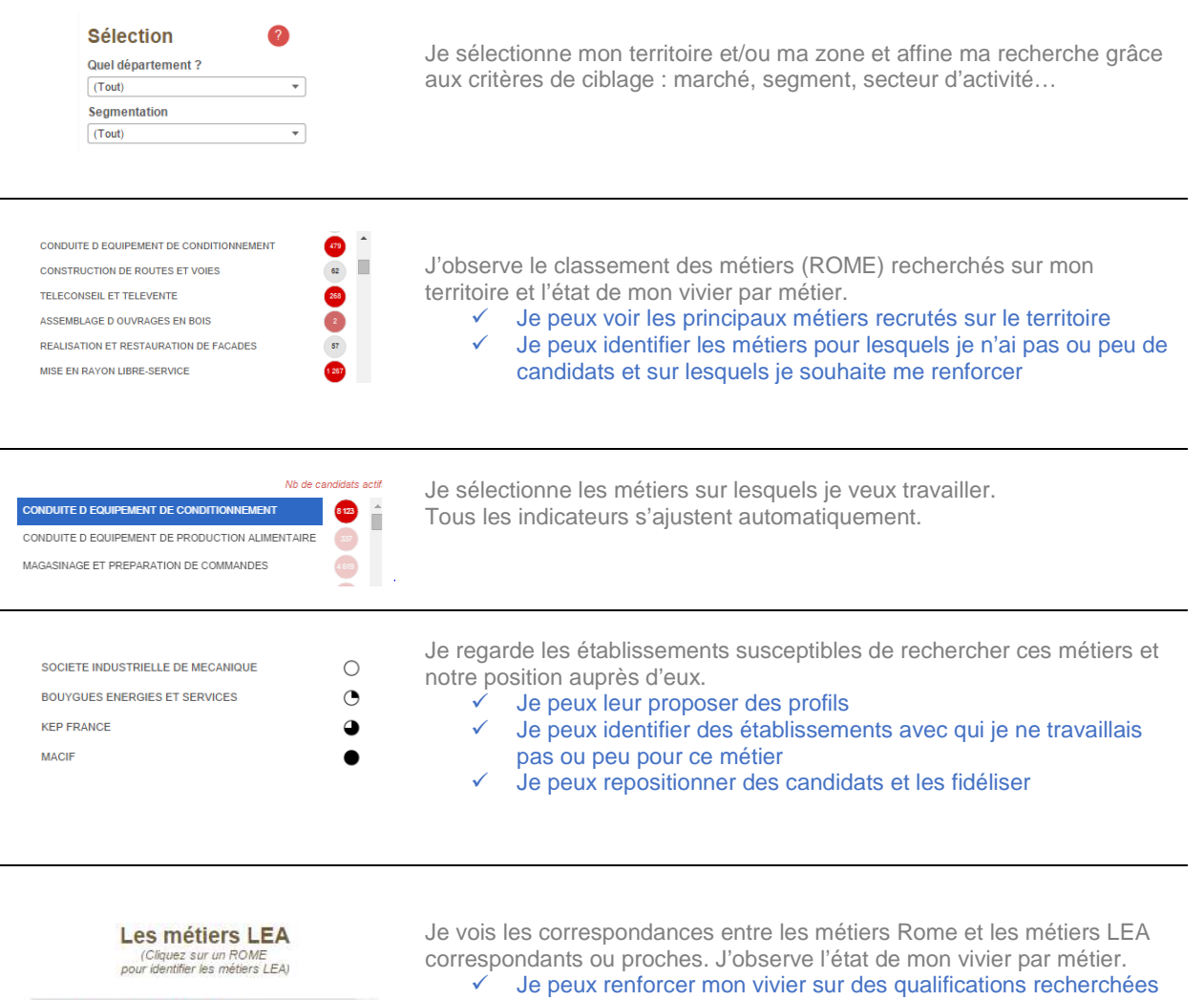

OUVRIER AGROALIMENTAIRE (H/F) AGENT DE PRODUCTION (H/F) PREPARATEUR DE COMMANDE (H/E) INVENTORISTE (H/F) MAGASINIER (H/F)

 $\checkmark$  Je peux cibler mes campagnes de recrutements et de sourcing Je définis ma stratégie à long terme : apprentissage, CDITT, plan de sourcing

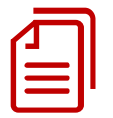

Je communique avec les équipes zone en utilisant les outils (export PDF / liste de métiers à sourcer…) et mémorise ma sélection, la partage avec l'équipe…

# Objectif : Muscler mes rendez-vous clients/prospect

En amont comme en rendez-vous, OSEZ soutient mon développement business

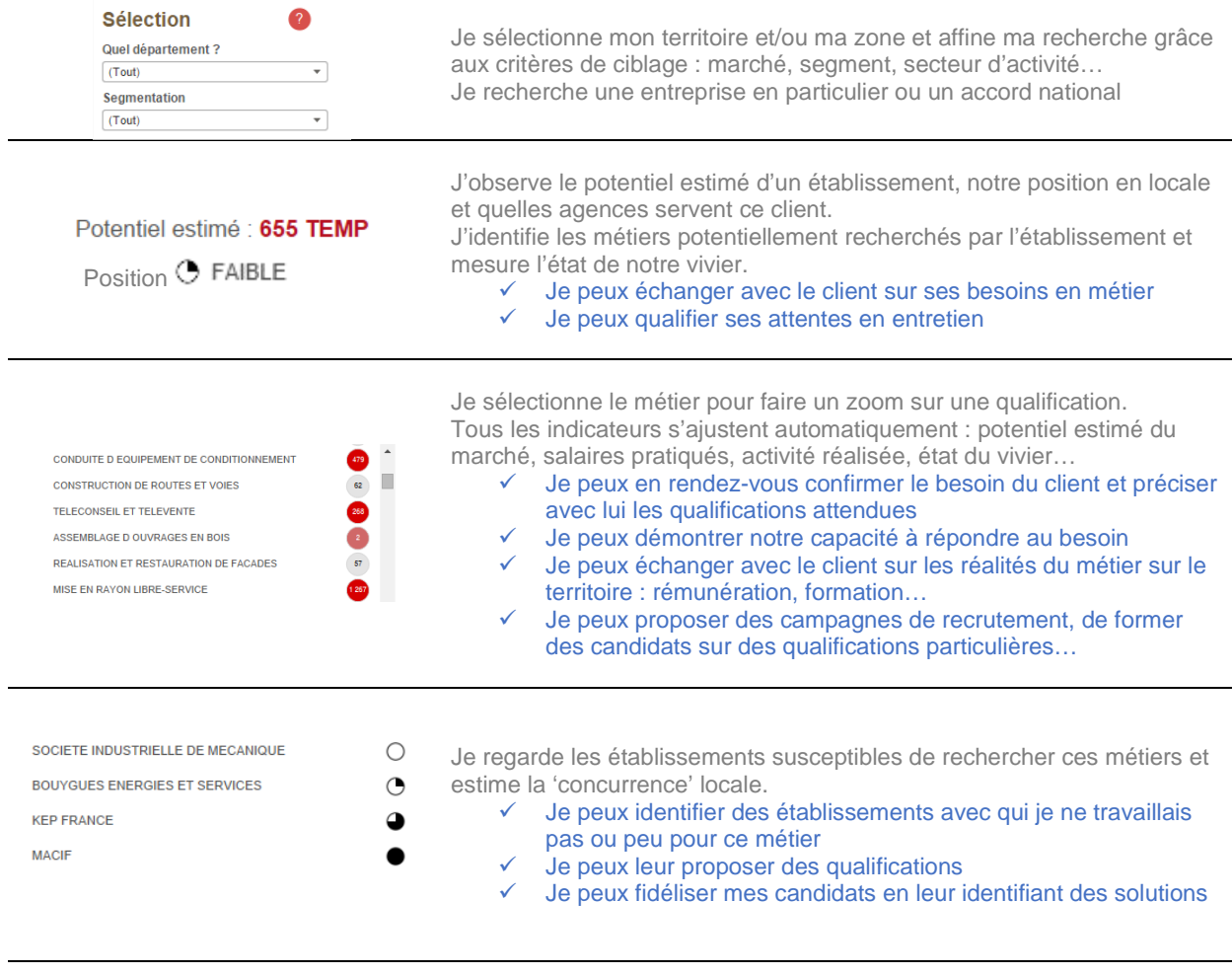

Je communique avec mon client grâce aux supports imprimés

- $\checkmark$  Je peux démontrer notre connaissance du territoire et notre capacité à servir
- $\checkmark$  Je peux initier ou suivre la démarche commerciale dans CMP grâce au lien entre les deux outils
- $\checkmark$  Je peux exporter des zooms métiers en PDF<br> $\checkmark$  Je peux imprimer et envoyer le support pour s
- Je peux imprimer et envoyer le support pour soutenir un échange commercial

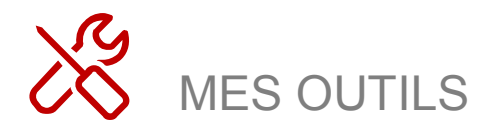

#### **MES SUPPORTS D'ACTION**

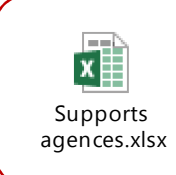

#### **PLAN D'ACTION AGENCE**

> Un modèle de supports 'Plan d'action agence' vous est proposé

#### **LES PETITS TRUCS EN PLUS !**

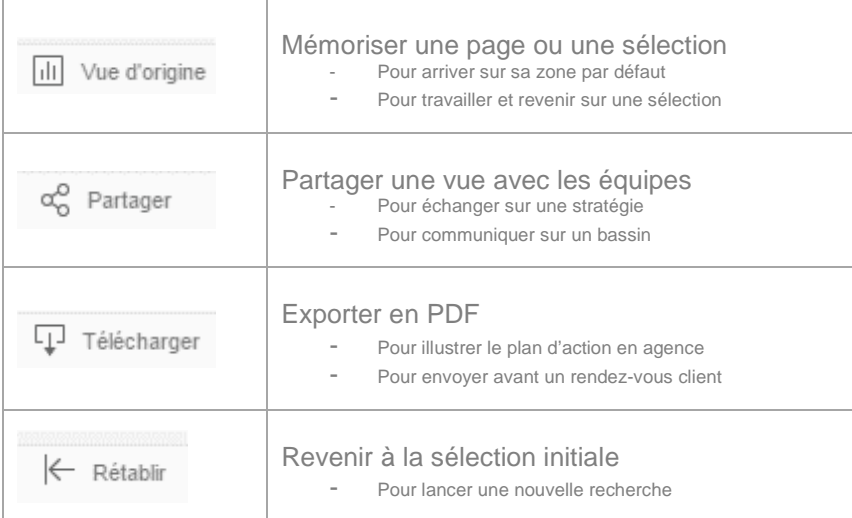

#### **ENCORE PLUS ?**

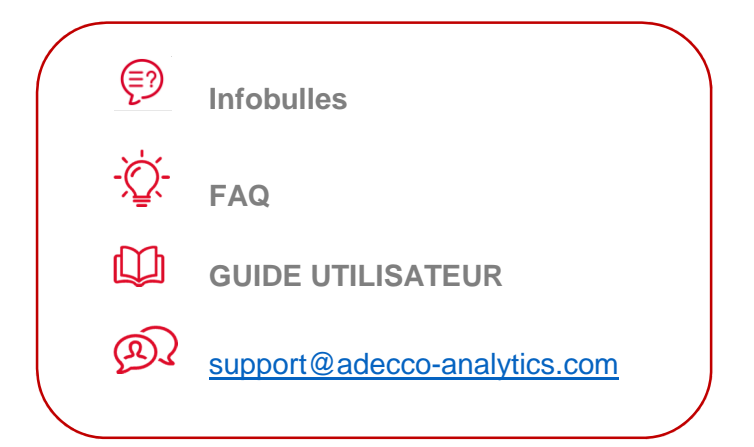

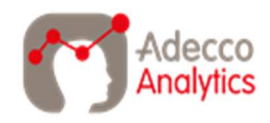

Des solutions pour nos métiers